#### **Календарь студентов кафедры Цветных металлов и золота, выпускающихся в 2018 году**

#### **Информация по дипломированию https://vk.com/kaf\_cmz**

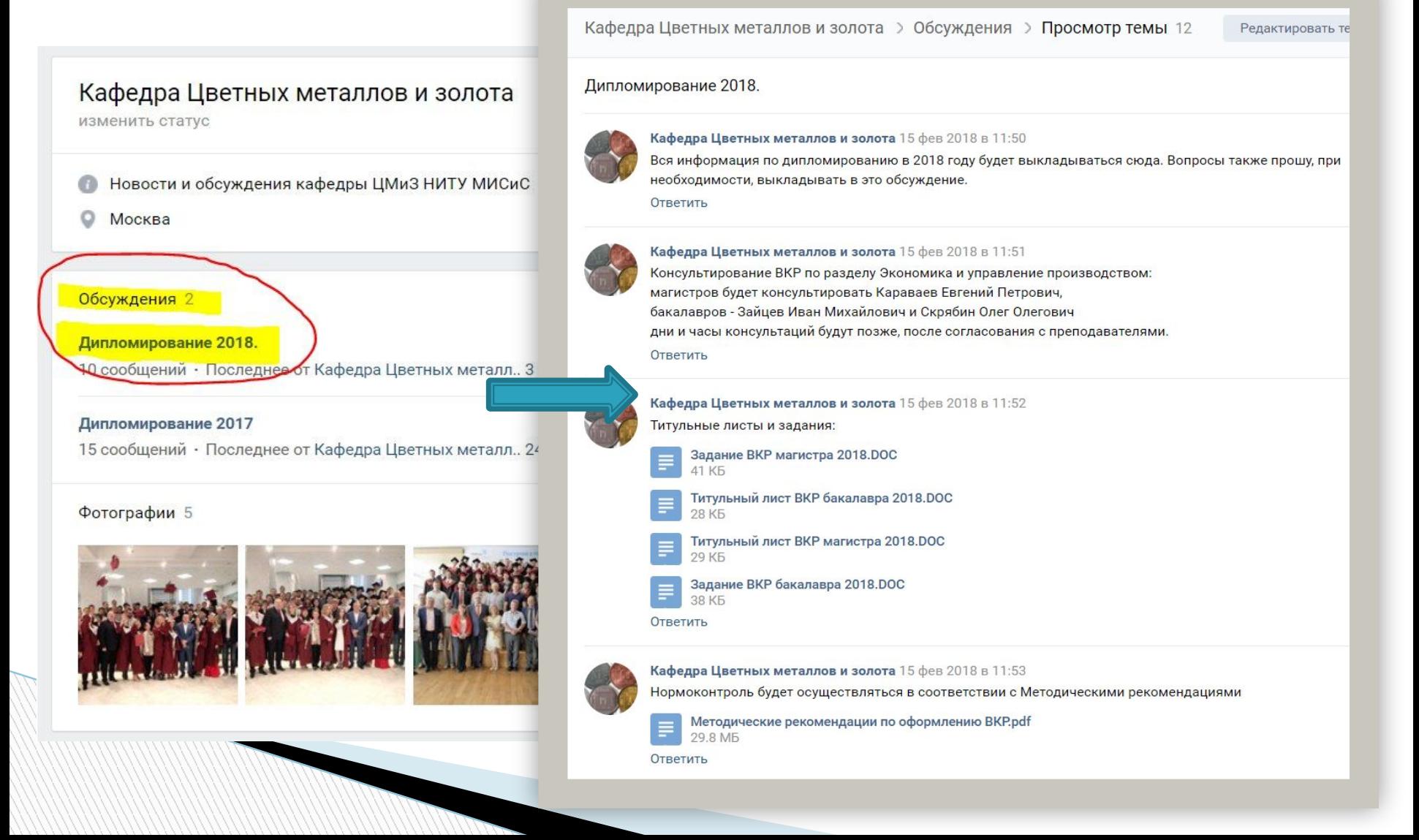

# **Алгоритм подготовки к ГЭК**

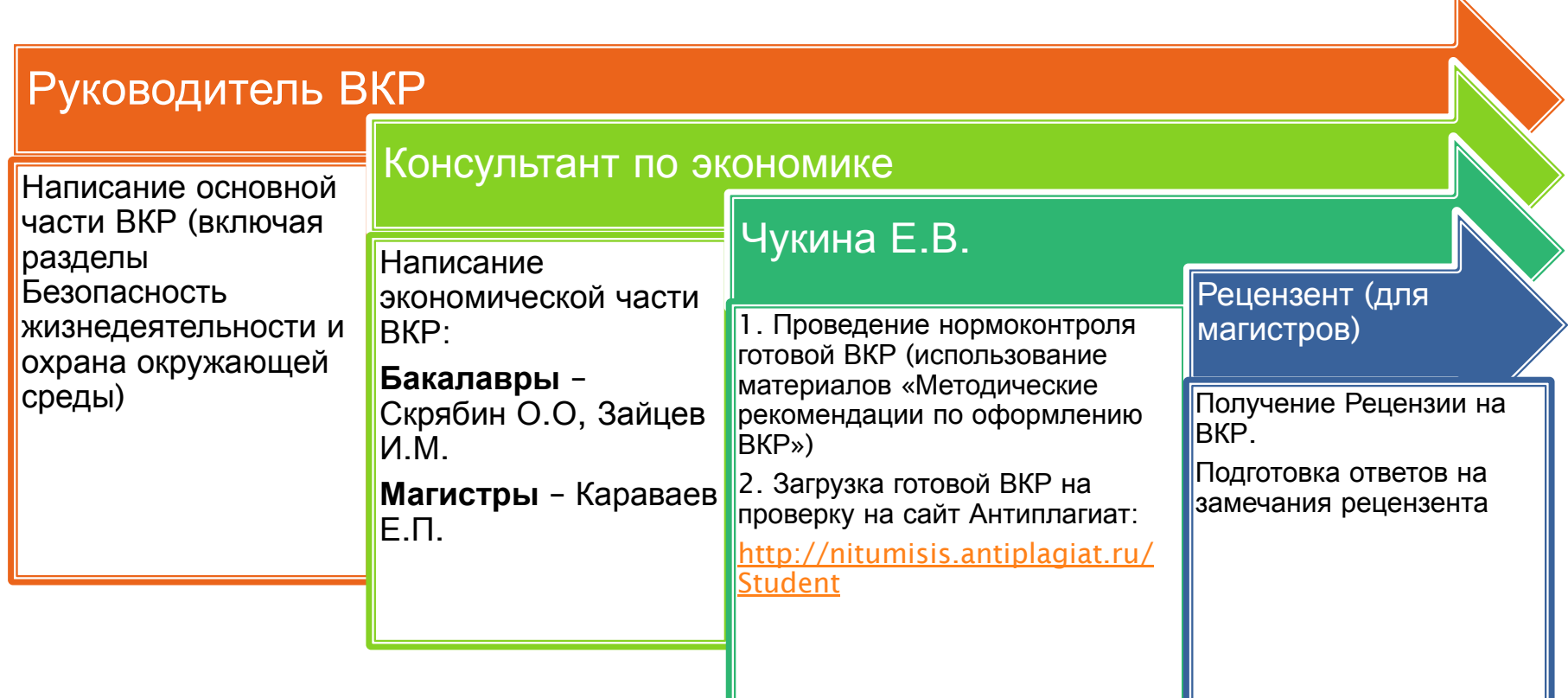

 $\mathbf k$ 

- ? Используя ссылку доступа, обучающийся осуществляет самостоятельную загрузку и проверку ВКР, в электронном виде на наличие текстовых заимствований.
- ? Работа загружается в форматах \*.doc, \*.docx, \*.rtf, \*.pdf и должна полностью соответствовать ее печатному варианту.
- ? Название файлов, содержащих электронную версию ВКР должны содержать фамилию и инициалы автора, наименование академической группы. Название файла - пример - Сидоров Иван Петрович\_МЦМ-14-1.doc
- ? Проверить Вашу ВКР в системе Вы можете не более 5раз! Если Вы и в пятый раз не перепрыгнули планку в 75 % оригинального текста, Вы НЕ допускаетесь к защите.

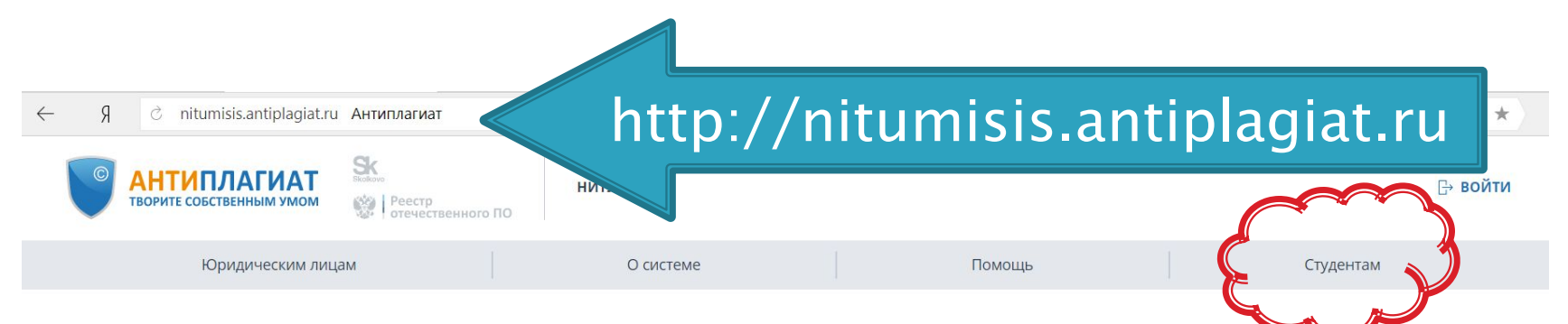

Первая и лучшая российская система обнаружения текстовых заимствований

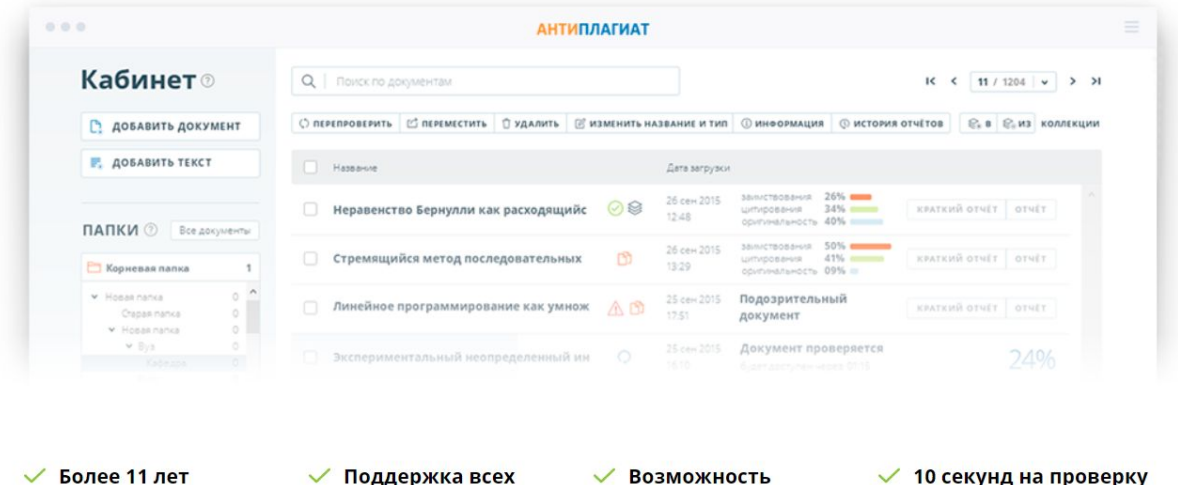

на заимствования

Более 11 лет успешной работы

**√ Поддержка всех** популярных текстовых форматов

 $\vee$  10 секунд на проверку бесплатной проверки документа

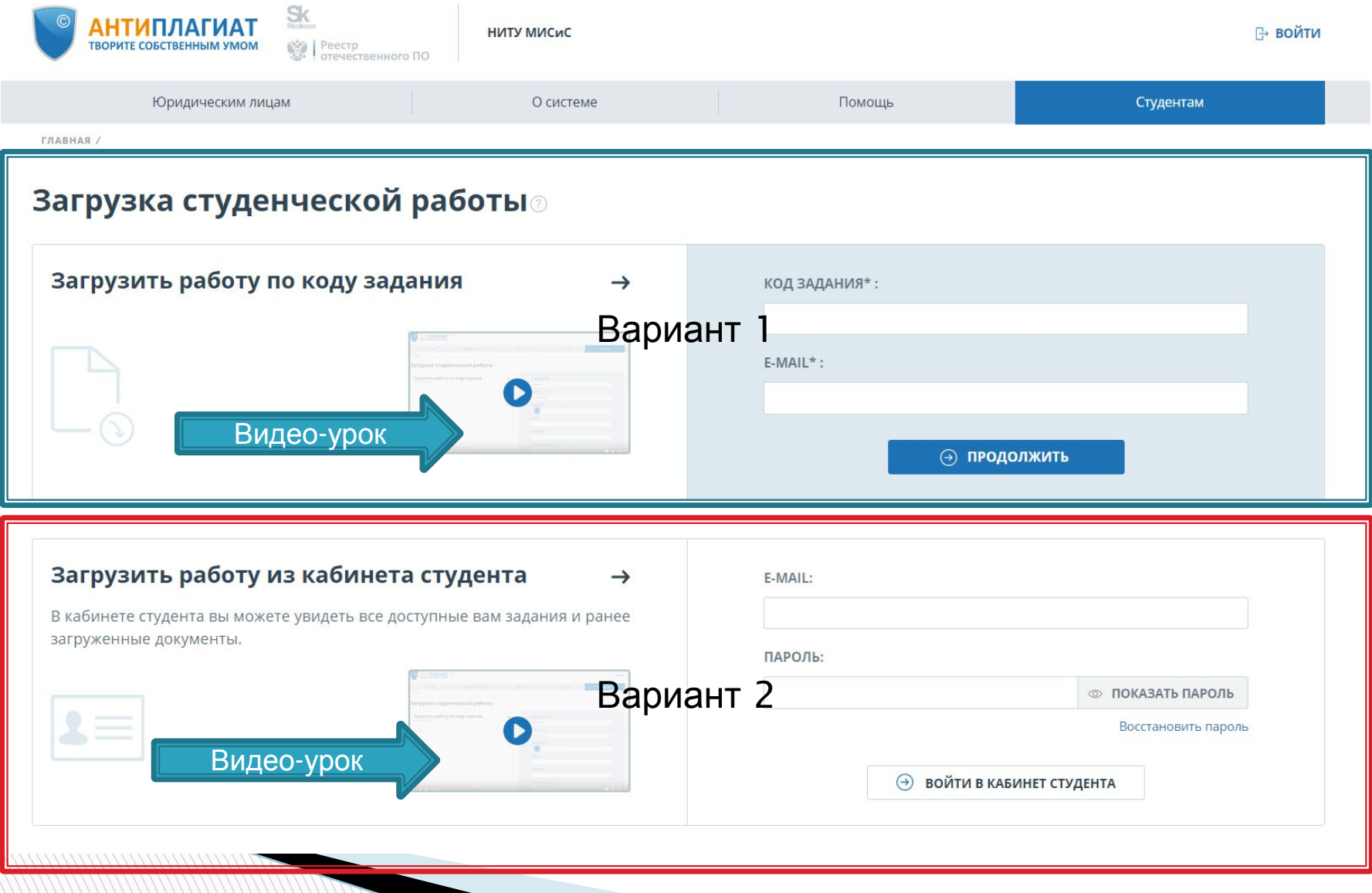

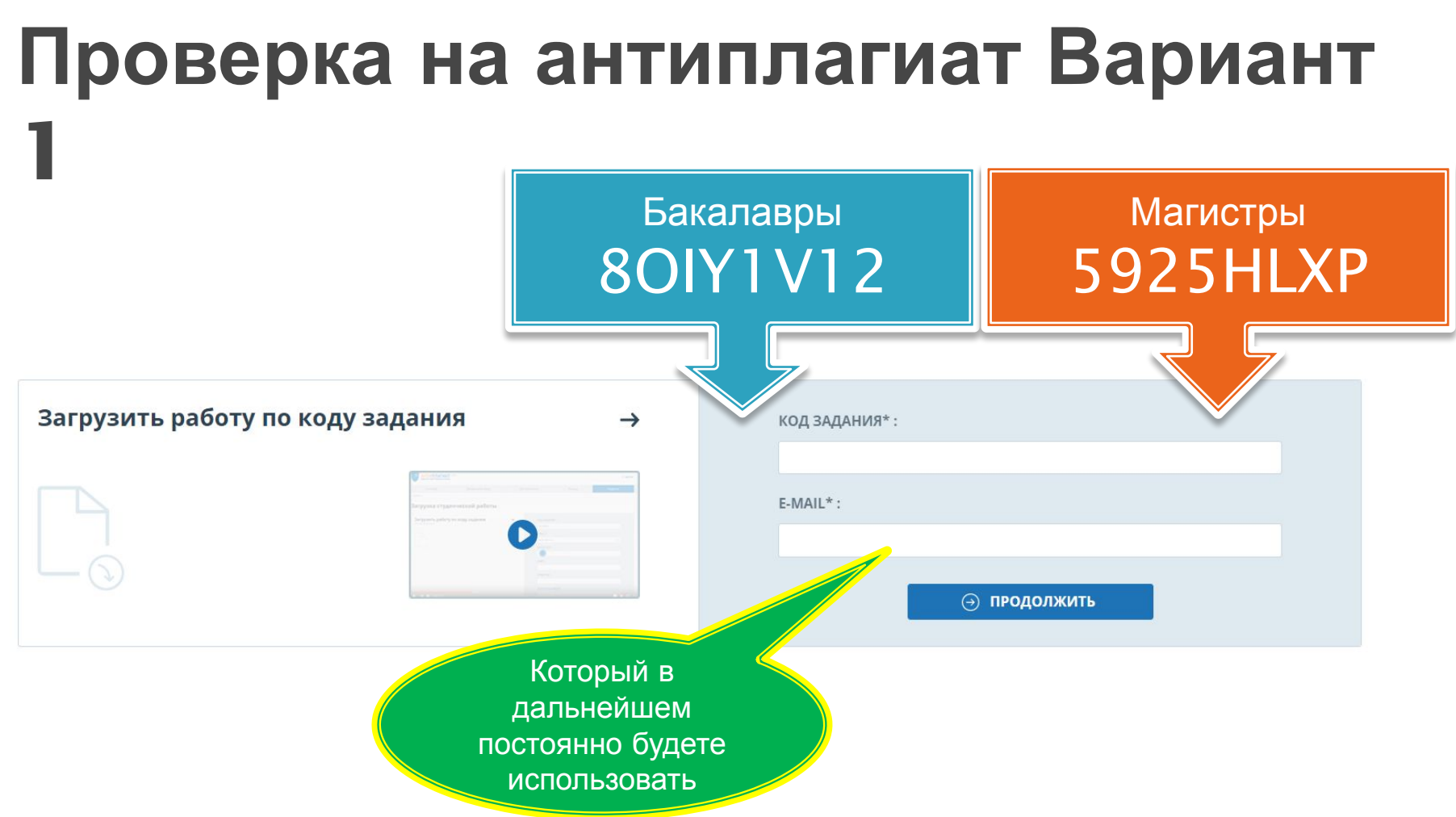

Далее заполняете поля «Фамилия», «Имя», «Отчество» и загружаете файл с работой

На e-mail придет подтверждение о регистрации с Логином и Паролем

## **Проверка на антиплагиат Вариант 2**

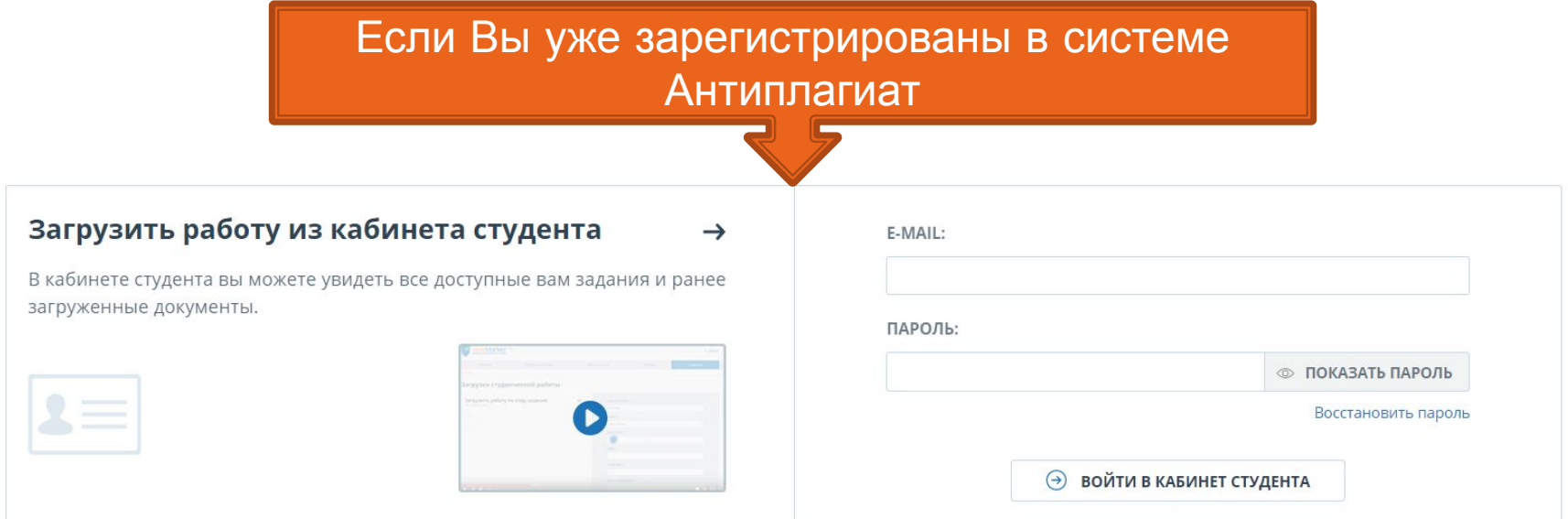

**The Company of The Company of The Company of The Company of The Company of The Company of The Company of The Company of The Company of The Company of The Company of The Company of The Company of The Company of The Company** 

# **Кабинет преподавателя**

ГЛАВНАЯ /

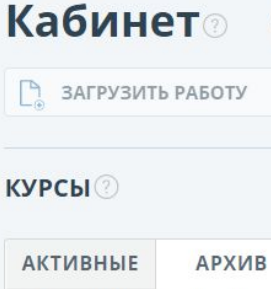

 $\bullet$ 

**The Company of The Company of The Company of The Company of The Company of The Company of The Company of The Company of The Company of The Company of The Company of The Company of The Company of The Company of The Company** 

- ГЭК\_22.03.02\_Металлургия 2017\_ГЭК\_22.03.02\_Мет... ▼ ГЭК\_22.03.02\_Металлург...
- 2017\_ГЭК\_22.03.02\_Мет...
- Магистры\_ГЭК\_22.04.02\_... 2017\_Магистры\_ГЭК\_22...
- Магистры\_ГЭК\_22.04.02\_... 2017 Магистры ГЭК 22...

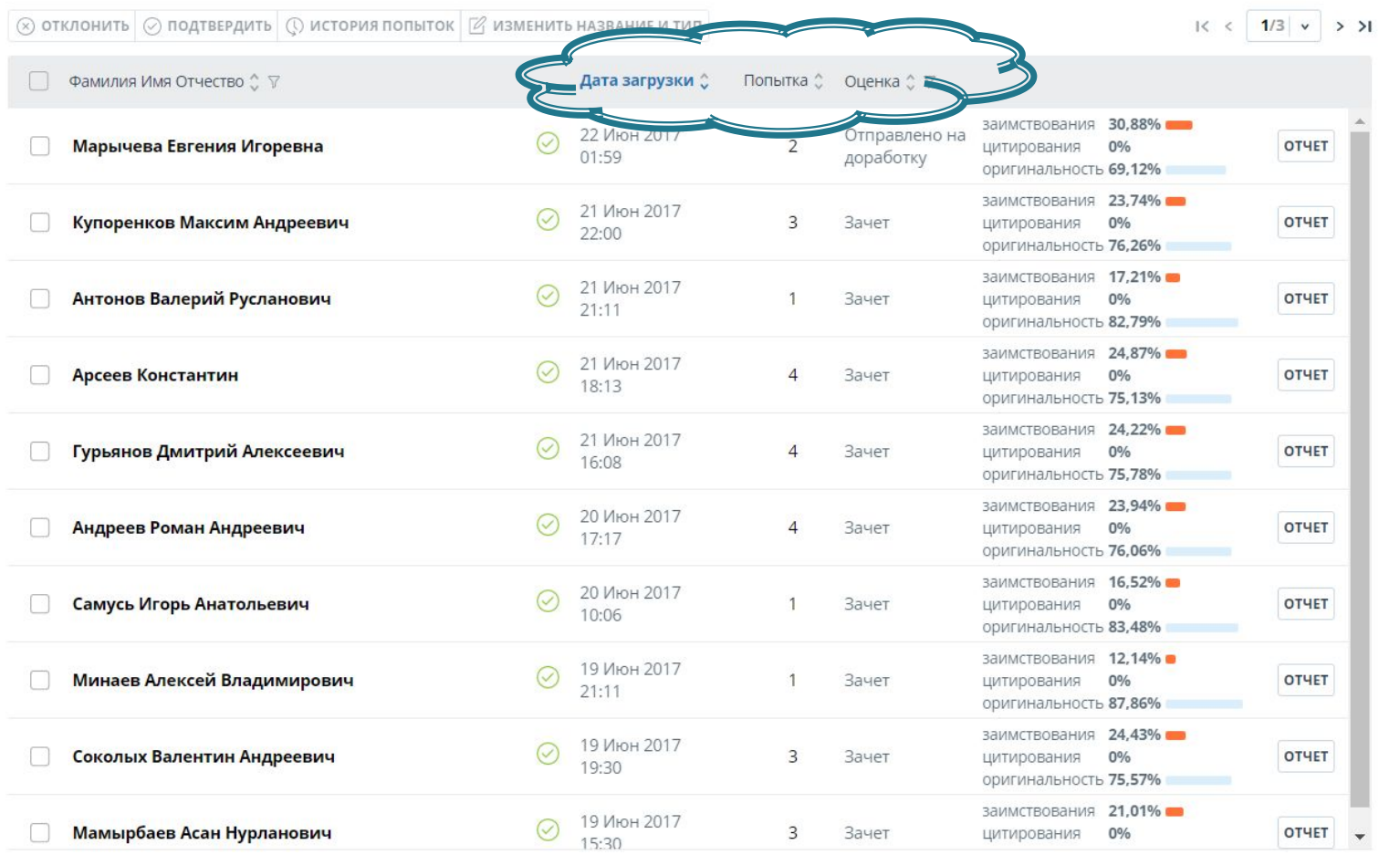

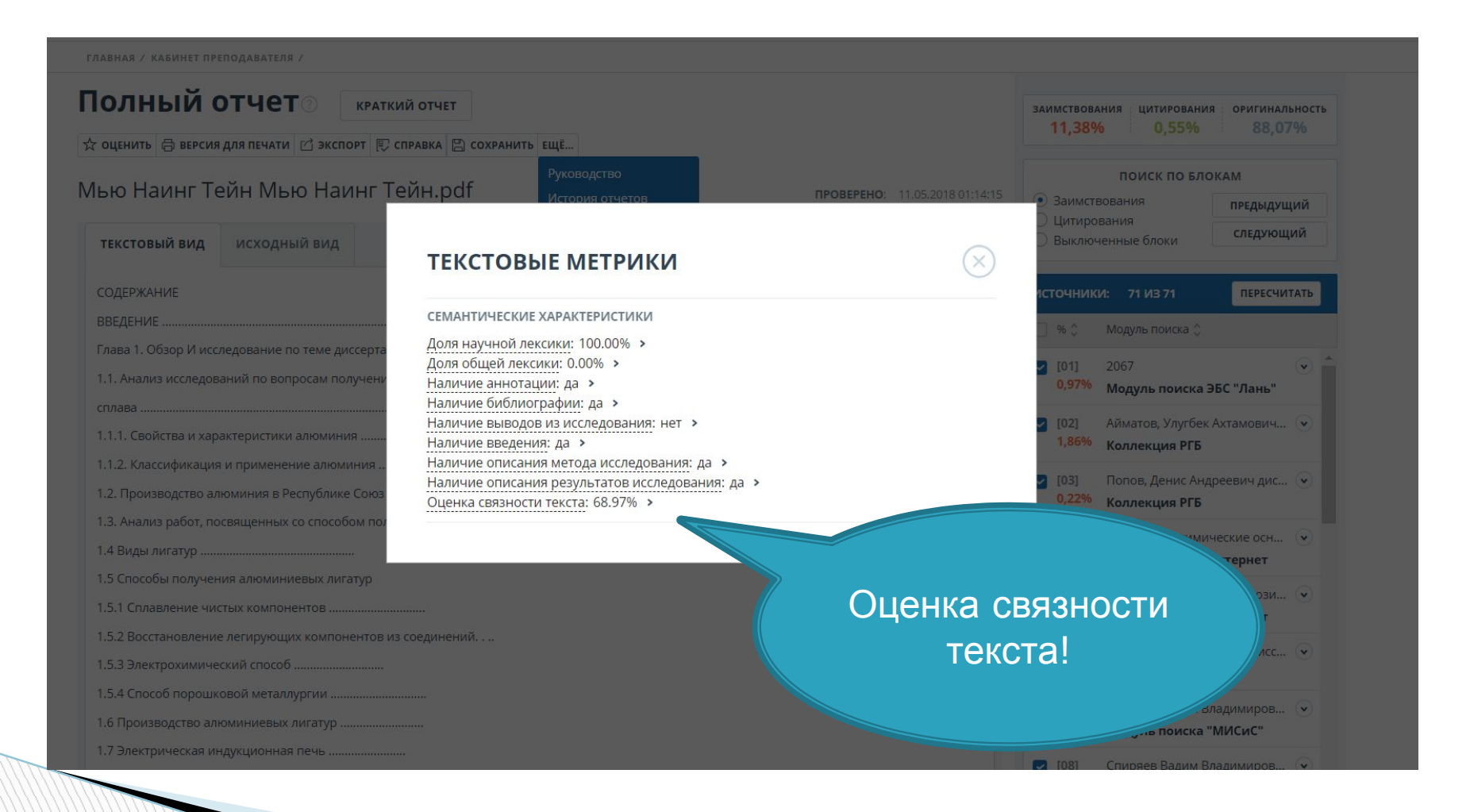

# **Алгоритм подготовки к ГЭК**

Получение оставшихся подписей на титульном листе: Заведующий кафедрой ЦМЗ - Тарасов В.П. Директор института ЭкоТех - Травянов А.Я.

> Сканирование Титульного листа и Задания

> > Подготовка презентации на защиту ВКР

> > > Прохождение предзащиты ВКР

# руководитель по договоренности с другими преподавателями кафедры

Даты предзащит определяет

**Даты предзащит ВКР студентов**

# **Даты заседаний ГЭК магистров**

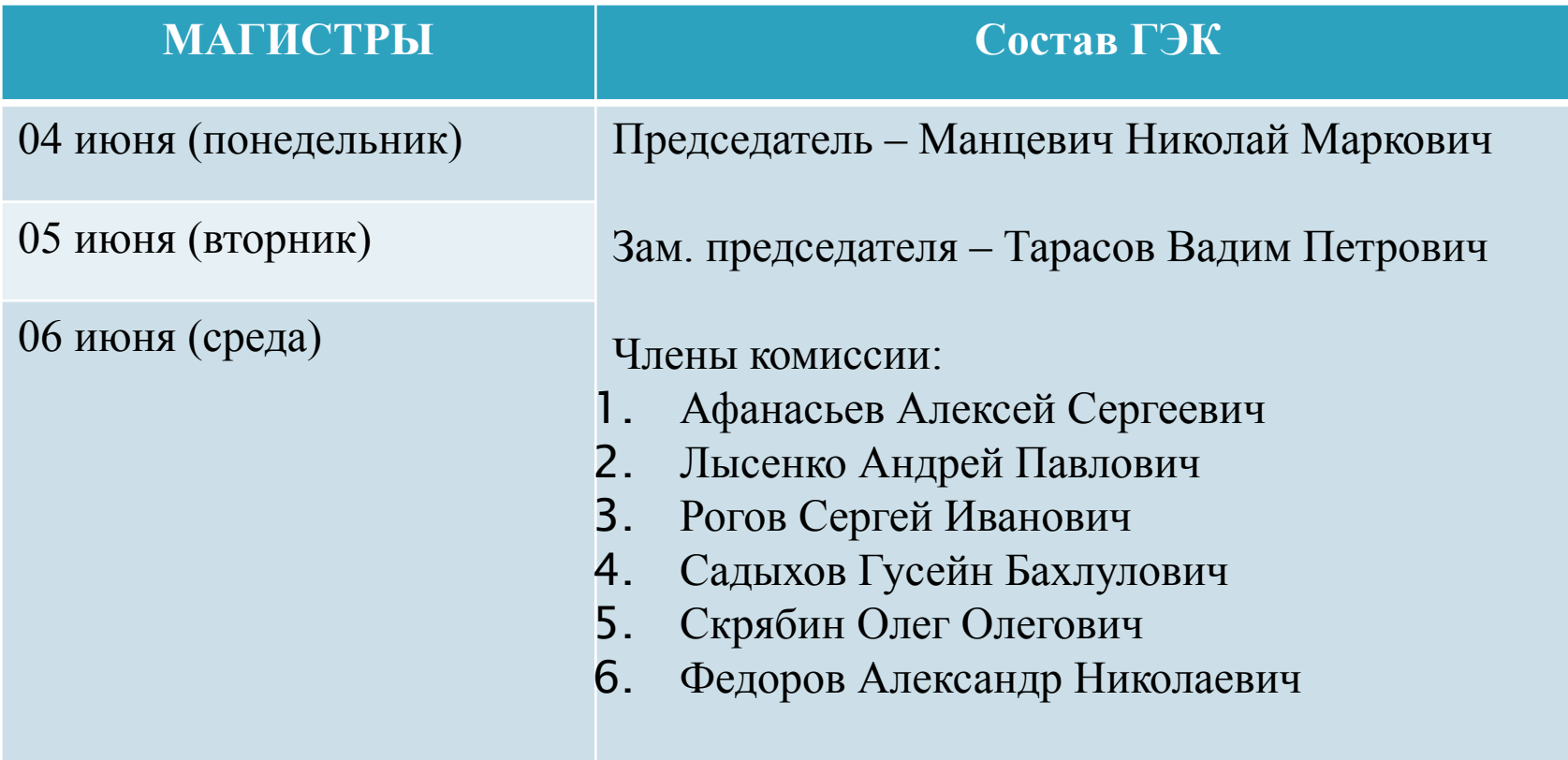

# **Даты заседаний ГЭК бакалавров**

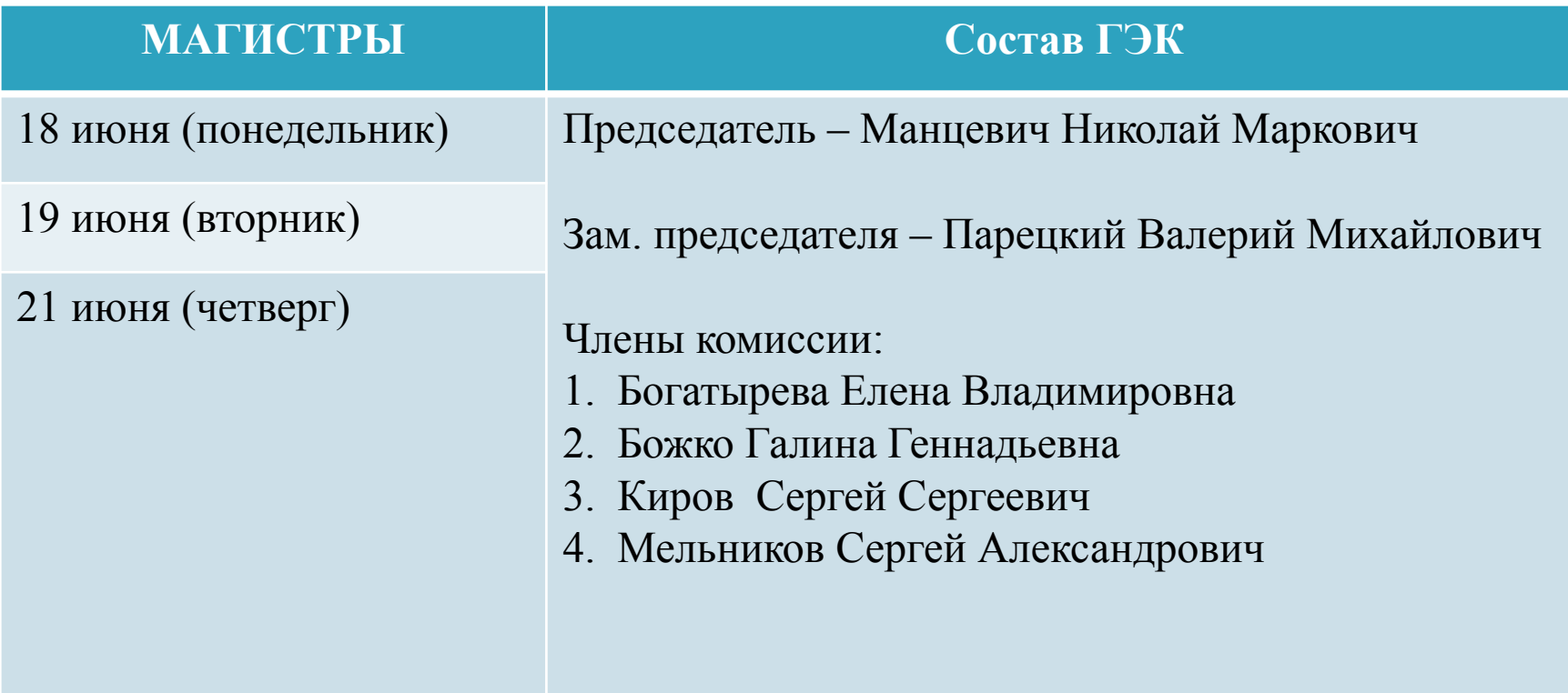

#### **На защиту студент должен представить:**

- ? ВКР (со всеми подписями на титульном листе и задании). Темы ВКР утверждены в декабре месяце 2017 г.!
- ? Зачетку (полностью закрытую с подписями из Студенческого офиса)
- ? Отзыв руководителя ВКР
- ? Рецензия на ВКР для магистров. Рецензенты утверждаются приказом по институту до 16 мая 2018 г.

## **Формы отзыва и рецензии**

МИНИСТЕРСТВО ОБРАЗОВАНИЯ И НАУКИ РОССИЙСКОЙ ФЕДЕРАЦИИ Федеральное государственное автономное образовательное учреждение высшего образования

НАЦИОНАЛЬНЫЙ ИССЛЕДОВАТЕЛЬСКИЙ ТЕХНОЛОГИЧЕСКИЙ УНИВЕРСИТЕТ

«МИСиС»

ЛНИСТЕРСТВО ОБРАЗОВАНИЯ И НАУКИ РОССИЙСКОЙ ФЕДЕРАЦИИ

НАЦИОНАЛЬНЫЙ ИССЛЕДОВАТЕЛЬСКИЙ ТЕХНОЛОГИЧЕСКИЙ УНИВЕРСИТЕТ

#### «МИСиС»

L.

 $H$ 

-

т

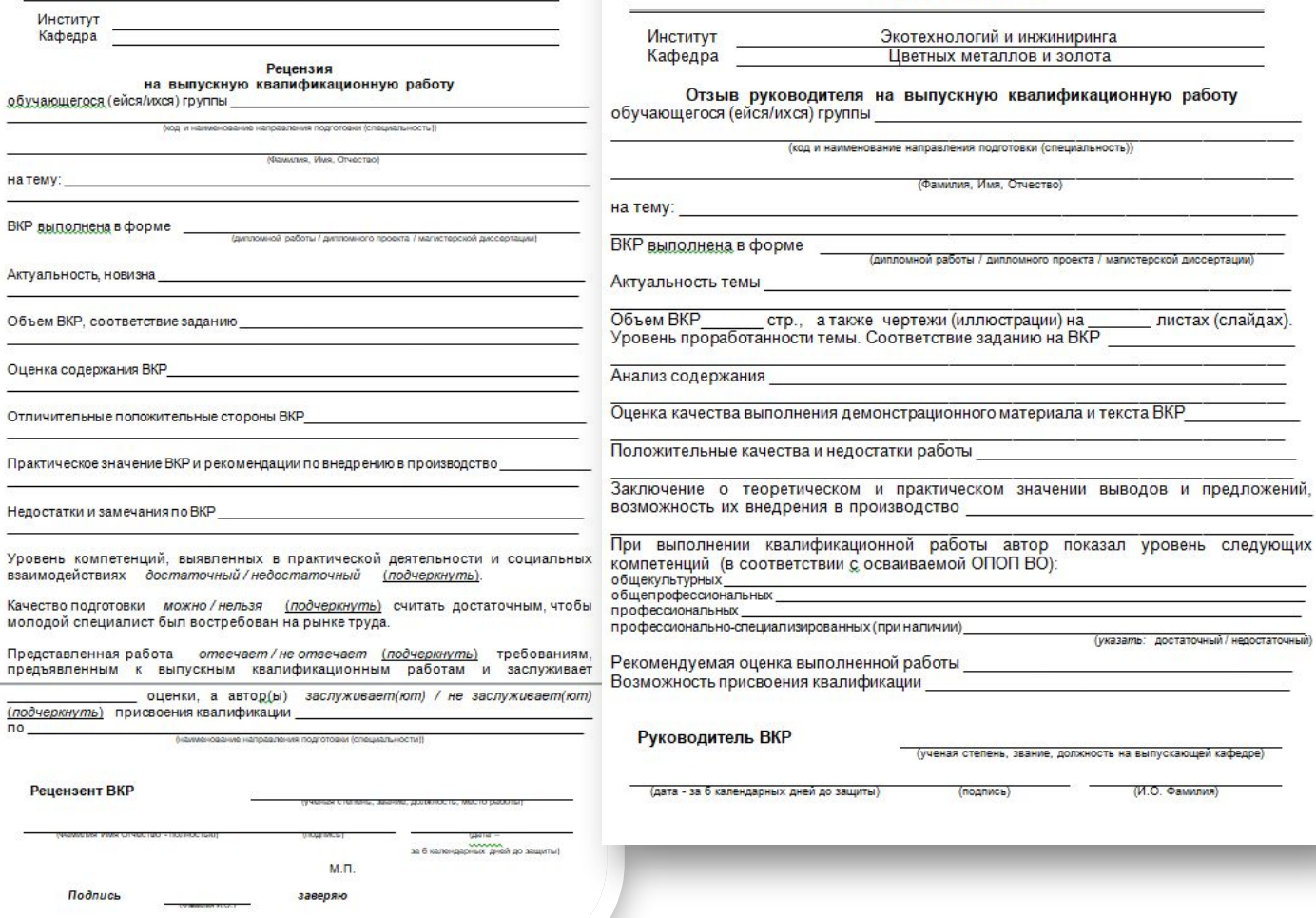

• Отзыв и рецензия заполняются в печатном виде или черной шариковой ручкой.

• ФИО указываются полностью!

ации) —

недостаточный)

- Даты подписания – за 6 дней до защиты ВКР
- Печать организации на рецензии (кроме сотрудников МИСиС)

## **Проведение заседания ГЭК**

ВСЕ заседания ГЭК: начинаются в 12.00 проводятся в К-219

#### **11.30**

Загрузка презентаций на компьютер в К-219

Сдача ВКР и остального Техническому секретарю

**Начало выступления**

Раздача распечатанной презентации (6/8 экземпляров)

#### **Выступление**

Четко и уверенно говорим все что знаем и что не знаем

# **Дальнейшие действия**

Получение диплома Отслеживание готовности диплома на сайте МИСИС Оформление Обходного листа\* Подписание копии Вкладыша в диплом с оценками Возможно два варианта

Защита ВКР

# **\*Оформление Обходного листа**

В **Студенческом отделе кадров** (Г-корпус, 2 этаж, Г-207) Вам необходимо **получить оригиналы документов**, которые Вы сдавали при поступлении в Университет **(аттестат, диплом, различные грамоты и пр.**).

Для этого Вам требуется:

- ? скачать и подписать **обходной лист**
- ? взять свою **заполненную зачетную книжку** (подписанную за все семестры)
- ? взять свой **студенческий билет**
- ? взять свой **пропуск в Университет**
- ? прийти со всем вышесказанным в **Б-207**.

Если Вы сделали все правильно, **Студенческий отдел кадров** выдаст Вам документы, а также направление на **получение диплома** в Учебном отделе.

# **Обходной лист**

#### **http://sto.misis.ru/information/graduate**

#### **s**

#### ОБХОДНОЙ ЛИСТ СТУДЕНТА НИТУ «МИСиС»

 $\Phi$ <sub>M.O.</sub>

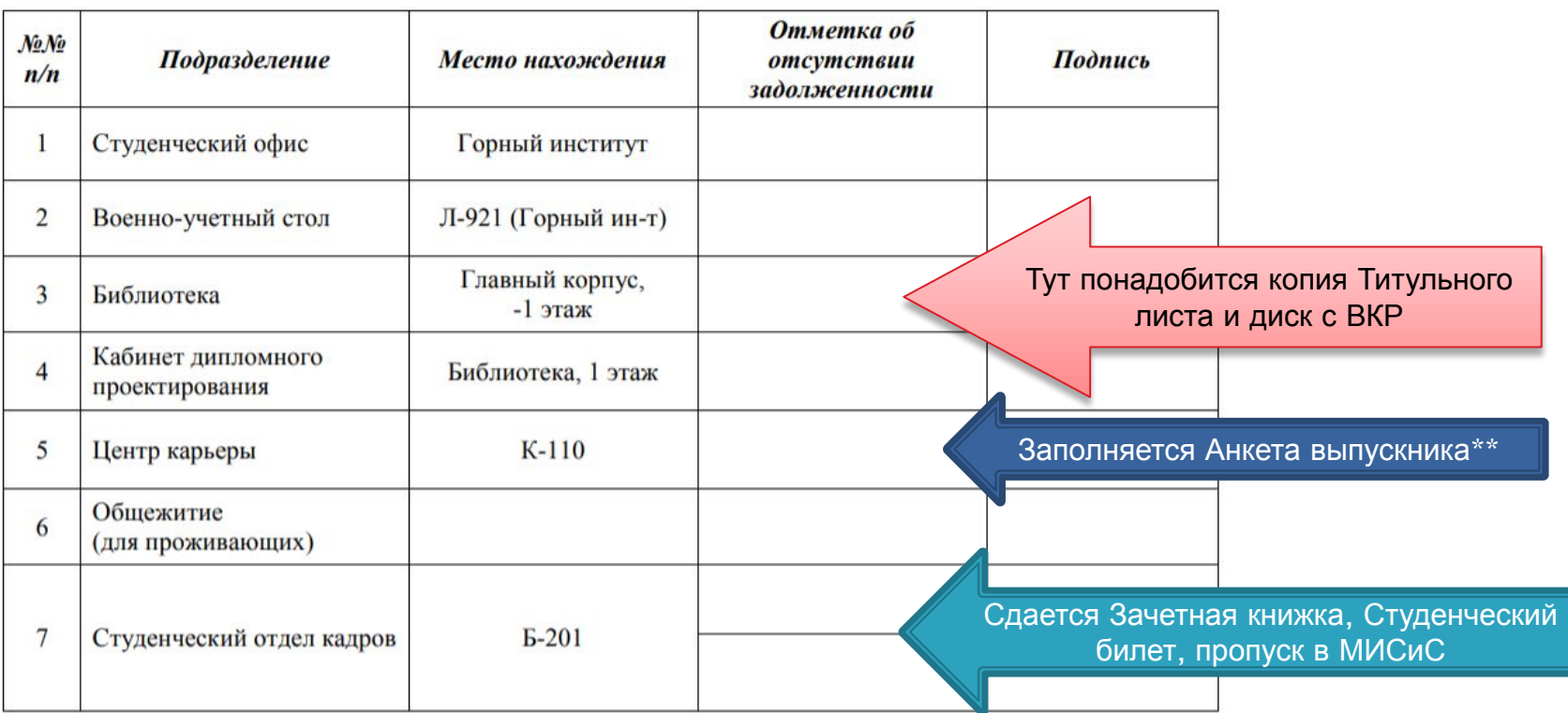

группа

Отметку в студенческом отделе кадров Б-201 ставить в последнюю очередь!

# **\*\*Анкета выпускника**

Как это сделать:

**The Common Street, Square, The Common Street, The Common Street, The Common Street, The Common Street, The Common Street, The Common Street, The Common Street, The Common Street, The Common Street, The Common Street, The** 

- ? зайти в личный кабинет студента по адресу **login.misis.ru** (осуществив вход по своей корпоративной почте или активировав свой аккаунт);
- ? в разделе **«Доступные сервисы»** перейти в раздел **«Опросы»**;
- ? в разделе **«Опросы»**, кликнуть на поле **«Трудоустройство»**, заполнить анкету и сохранить.

#### **Готовность диплома**

#### **http://sto.misis.ru/information/graduat**

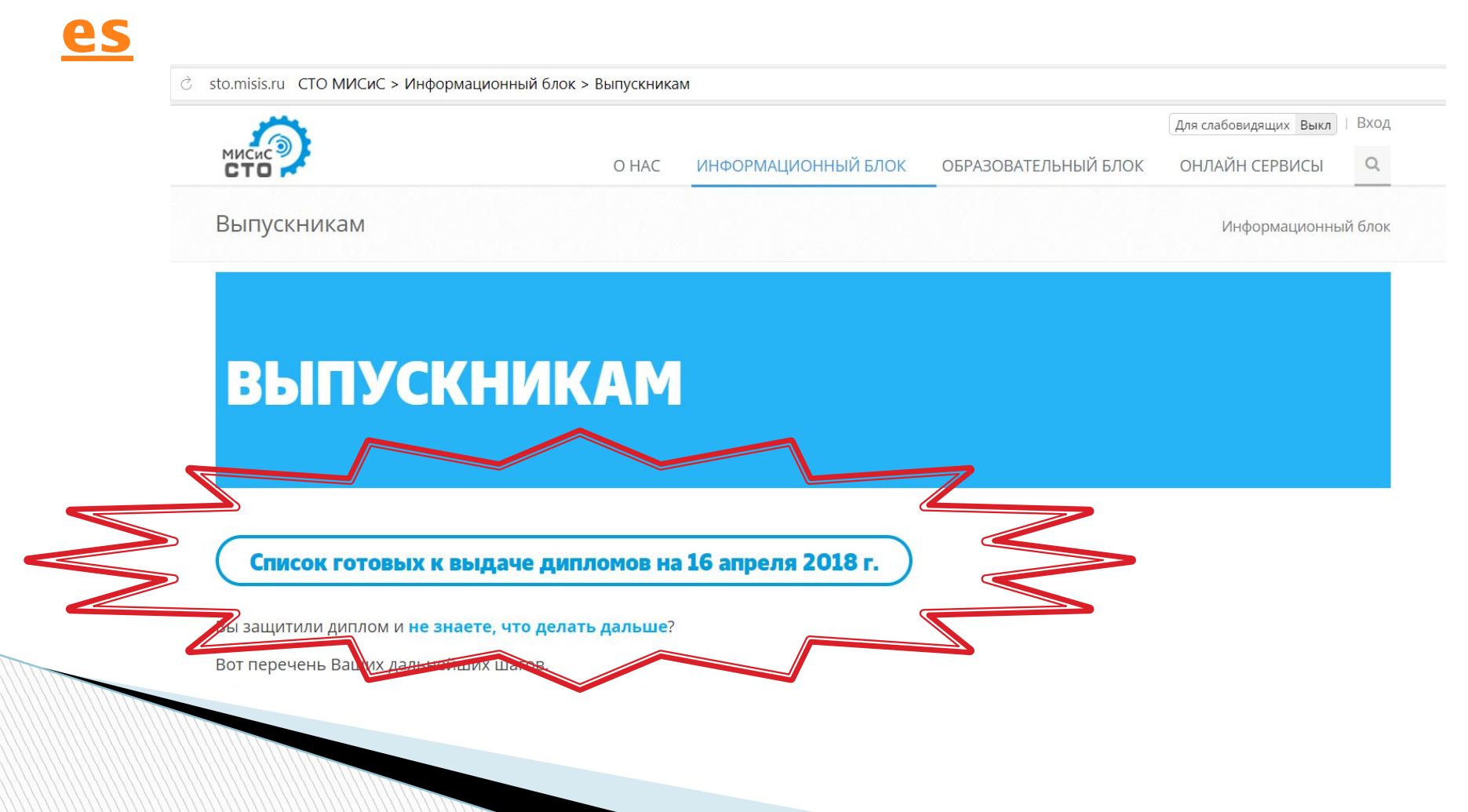

## **Два пути получения диплома: Первый путь**

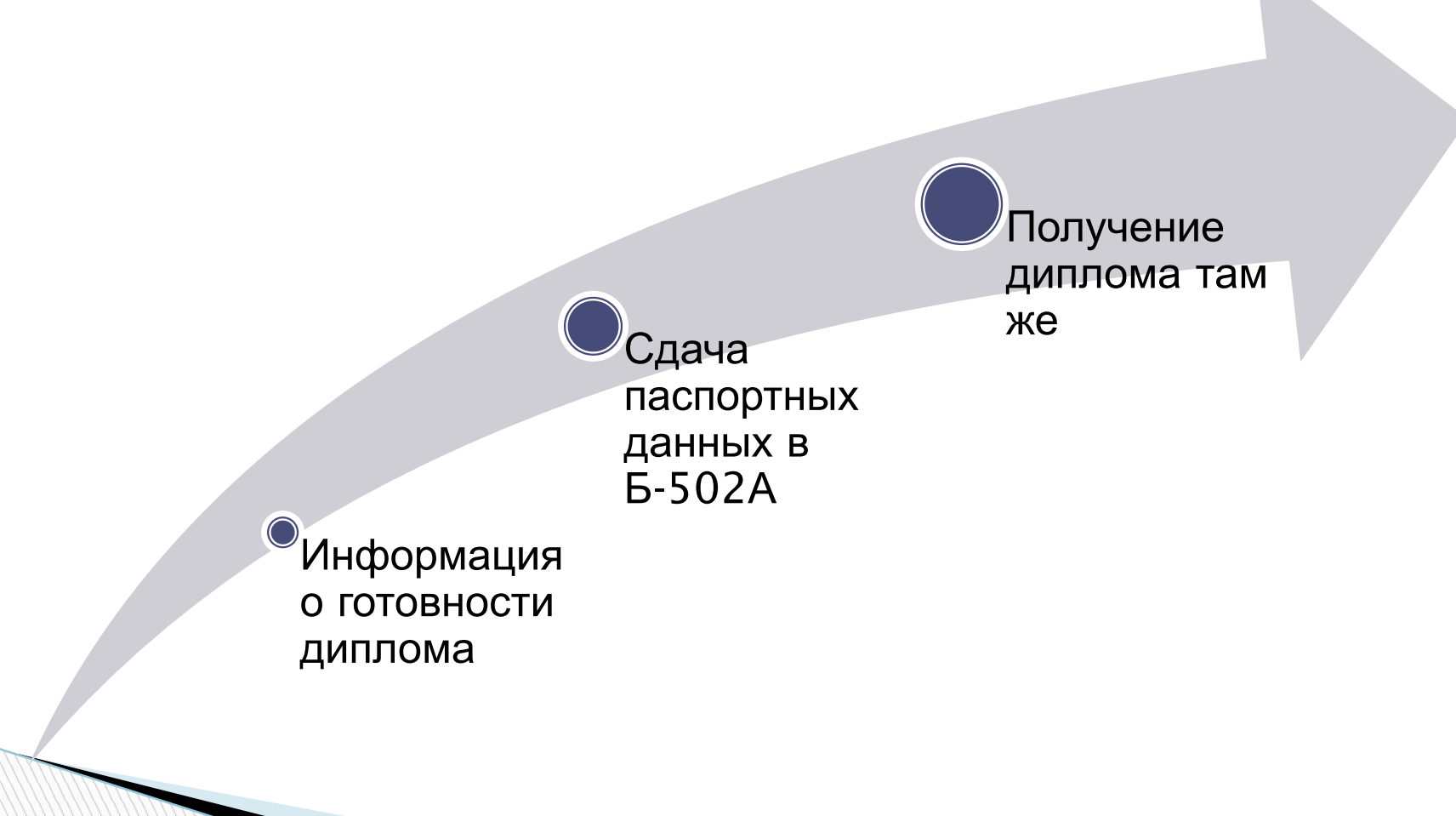

## **Два пути получения диплома: Второй путь**

Информация о готовности диплома

Сдача паспортных данных в Б-502А, НО ДИПЛОМ ОСТАВИТЬ там же

Получение диплома из рук Заведующего кафедрой на «Праздник выпускника» (29.06.2018)